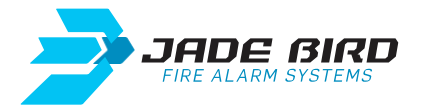

# JBE-P2L1 - Guía de inicio rápido

# **Contenidos Online**

Enlace para registrarse en la página web para acceder a los contenidos Online. [jadebird.eu.com](https://www.jadebird.eu.com/es/)

### **Documentación**

Enlace para acceder a la documentación y los vídeos de formación Online. [jadebird.eu.com/support/](https://www.jadebird.eu.com/es/support)

### **Instalación**

- Programar una dirección a cada dispositivo dentro del mismo lazo (@1 a @200).

- Alimentar a 24V DC los dispositivos que lo requieran (por ejemplo, sirenas).

# **Niveles de acceso y contraseñas**

- Nivel 2 de acceso de usuario: 111
- Nivel 3 de acceso de usuario: 1111111111

# **Configuración**

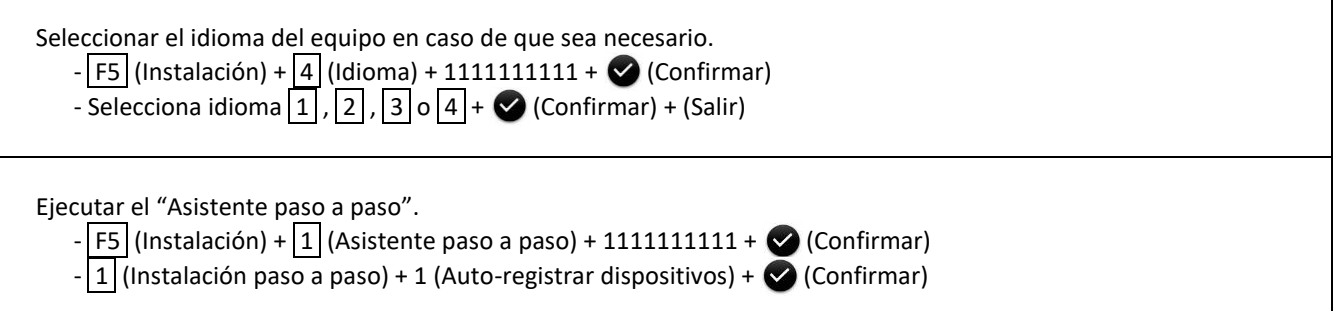

# **Herramienta de Configuración Online**

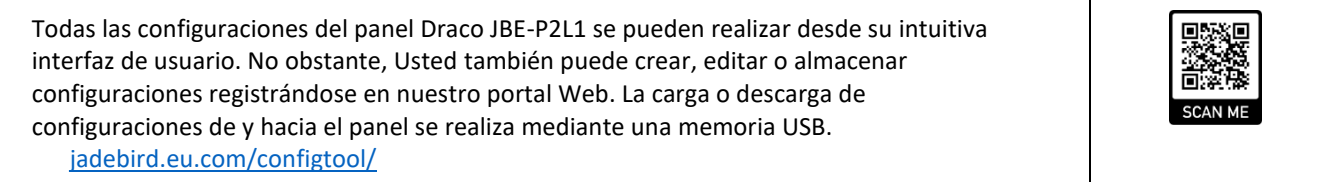

Τ

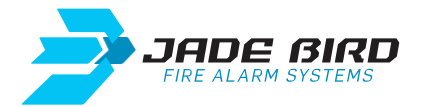

# JBE-P2L1 - QuickStart Guide

### **Online content**

Link to sign in on the website to access Online content. [jadebird.eu.com](https://www.jadebird.eu.com/)

### **Documentation**

Link to access to the documentation and Online training videos [jadebird.eu.com/support/](https://www.jadebird.eu.com/support)

#### **Installation**

- Program one address for each device within the same loop (@ 1 to @ 200).

- Supply 24V DC devices that require it (for example, sirens).

# **Access Levels and Passwords**

- User access level 2: 111
- User access level 3: 1111111111

# **Configuration**

Select the language of the equipment if need it. - F5 (Install) + 4 (Set language) + 1111111111 + (Confirm) - Choice language  $\boxed{1}$ ,  $\boxed{2}$ ,  $\boxed{3}$  ó  $\boxed{4}$  +  $\bigodot$  (Confirm) + (Exit)

Run the "Wizard".  $-F5$  (Install) +  $1$  (Wizard) + 1111111111 +  $\bigcirc$  (Confirm)  $-$  1 (Install wizard) + 1 (Auto-Registration) +  $\bigotimes$  (Confirm)

### **Online Configuration Tool**

All JBE-P2L1 Draco panel configurations can be done thanks to its intuitive user interface. However, you can also create, edit or store your own configuration by registering on our Web site. Loading or downloading settings to and from the panel can be done using an USB. [jadebird.eu.com/configtool/](https://www.jadebird.eu.com/configtool)

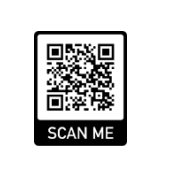

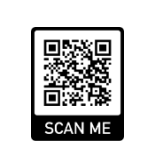

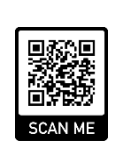